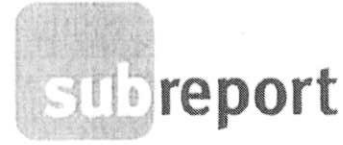

DEUTSCHLANDS TOR ZUR AUFTRAGSWELT

# Angaben zu §11 VgV Abs. (3) für Bewerber/Bieter Seite - 1 -

öffentliche Auftraggeber \$11 Vergabeverordnung (VgV) Abs. (3): Der muss den Unternehmen alle notwendigen Daten über die verwendeten elektronischen Mittel, für die Einreichung von Teilnahmeanträgen und Angeboten mithilfe elektronischer Mittel, einschließlich Verschlüsselung und Zeitstempelung, zugänglich machen, wie folgt:

### 1. In einem Vergabeverfahren verwendete elektronische Mittel

Das gesamte Vergabeverfahren wird über die weitgehend plattform-unabhängige Browseranwendung der eVergabelösung subreport ELViS abgewickelt.

Die Datenübermittelung erfolgt über eine verschlüsselte Internetverbindung unter Verwendung eines aktuellen Internet-Browsers.

Der Nachrichtenaustausch wird über das interne Nachrichtensystem der Plattform abgewickelt, das außerdem eine Benachrichtigungsfunktion mit E-Mail beinhaltet.

Teilnahmeanträge, Angebote oder Interessenbestätigungen können grundsätzlich in beliebigen Dateiformaten (PDF, Word, Excel, RTF, Text, JPG, ZIP, ...) erstellt und übermittelt werden.

Die Übermittlung der Dokumente erfolgt über den Internet-Browser unter Verwendung einer Java Web Start Anwendung. Die verwendete Komponente zur Verschlüsselung und Signatur von Dokumenten ist das BSI-zertifizierte SecSigner-Plugin der Firma SecCommerce (https://seccommerce.com/secsigner/).

Für die Registrierung an der Plattform subreport ELViS wird ein gültiger E-Mail-Account benötigt.

### 2. Technische Parameter zur Einreichung von Teilnahmeanträgen, Angeboten und Interessensbestätigungen mithilfe elektronischer Mittel und die Einreichung der Dokumente/Angebote

Der Bewerber/Bieter benötigt:

- einen herkömmlichen DSL-Internetanschluss
- einen internetfähigen Computer mit einer empfohlenen Bildschirmauflösung von 1280 x 1024 Pixel
- das Betriebssystem Microsoft Windows (ab Windows XP SP3), MacOS X oder Linux
- einen aktuellen Internet-Browser (Firefox, Chrome, Internet Explorer ab Version 8)
- einen aktuellen E-Mail Client (z.B. Outlook, Thunderbird, ...)
- eine aktuelle Installation der kostenlosen Java SE Standard Edition ab Version 7 (https://www.java.com/de/download/)

Datum: März 2017

Version 1.2

report Verlag Schaue GmbH + Buchforstsu 115 - 51101 Koln + Tol. +40 (o) 2 21/9 St. 28 G + Eax +4.2 (o) 2 21/0 St. 78-66 + informabreport.de + www.subicport.de www.subteporti AMPUS.de · Anti-certicht Köln HRB 19319 - Geschilftsführung Fit für Pelers, Cheritane Schnitter · Ein Unternet inen der subreport Holding GmbH

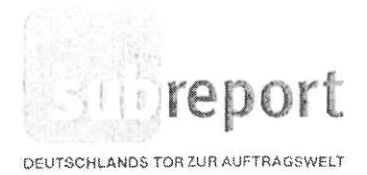

# Angaben zu §11 VgV Abs. (3) für Bewerber/Bieter Seite - 2 -

### 3. Entpacken, komprimieren großer Dateien

Für das Entpacken oder Komprimieren großer Dateien wird das frei verfügbare Kompressions-Werkzeug 7-Zip (http://www.7-zip.de/download.html) empfohlen.

#### 4. Signaturen

Für die Einreichung verschlüsselter und signierter Dokumente mit fortgeschrittener Signatur können gültige Softwarezertifikate der Hersteller

- Allgeier IT-Solutions GmbH (https://zertifikate.allgeier-it.de/vergabe/), oder
- [6] Bundesdruckerei GmbH (D-TRUST Softtoken Class II, private oder business / https://www.bundesdruckerei.de/de/bestellen)

verwendet werden.

Für die Einreichung verschlüsselter und signierter Dokumente mit qualifizierter Signatur, können Signaturkarten von

a) TeleSec (https://www.telesec.de/de/signaturkarte/pks-auftrag), oder

b) Bundesdruckerei GmbH (D-TRUST card / https://www.bundesdruckerei.de/de/bestellen) verwendet werden.

Weiterhin wird ein Kartenlesegerät benötigt. Empfohlen wird der Einsatz von:

REINER SCT (https://www.chipkartenleser-shop.de/shop/rsct/)

Signaturkarten werden aus Sicherheitsgründen verschlüsselt ausgeliefert. Deswegen ist es erforderlich, dass die Signaturkarte vor der ersten Verwendung mit Hilfe der separat zugesendeten Transport- bzw. Initialpin freigeschaltet wird. Für die Freischaltung können Sie das Online-Tool SecCardAdmin (https://seccommerce.com/seccardadmin/) nutzen.

### 5. Verwendete Verschlüsselungs- und Zeiterfassungsverfahren

Die Verbindung zu subreport ELViS erfolgt ausschließlich über das gesicherte HTTPS-Protokoll und ist mit 256-Bit verschlüsselt. Die Verbindung verwendet TLS 1.2. Für die Nachrichtenauthentifizierung wird SHA2 verwendet.

Alle Angebotsdokumente, Teilnahmeanträge oder Interessenbestätigungen werden mit PKCS#7 verschlüsselt und ggf. signiert.

Version 1.2